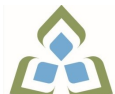

## **COURSE OUTLINE: OAD116 - COMPUTER ESSENTIALS**

**Prepared: Minttu Kamula**

**Approved: Sherri Smith, Chair, Natural Environment, Business, Design and Culinary**

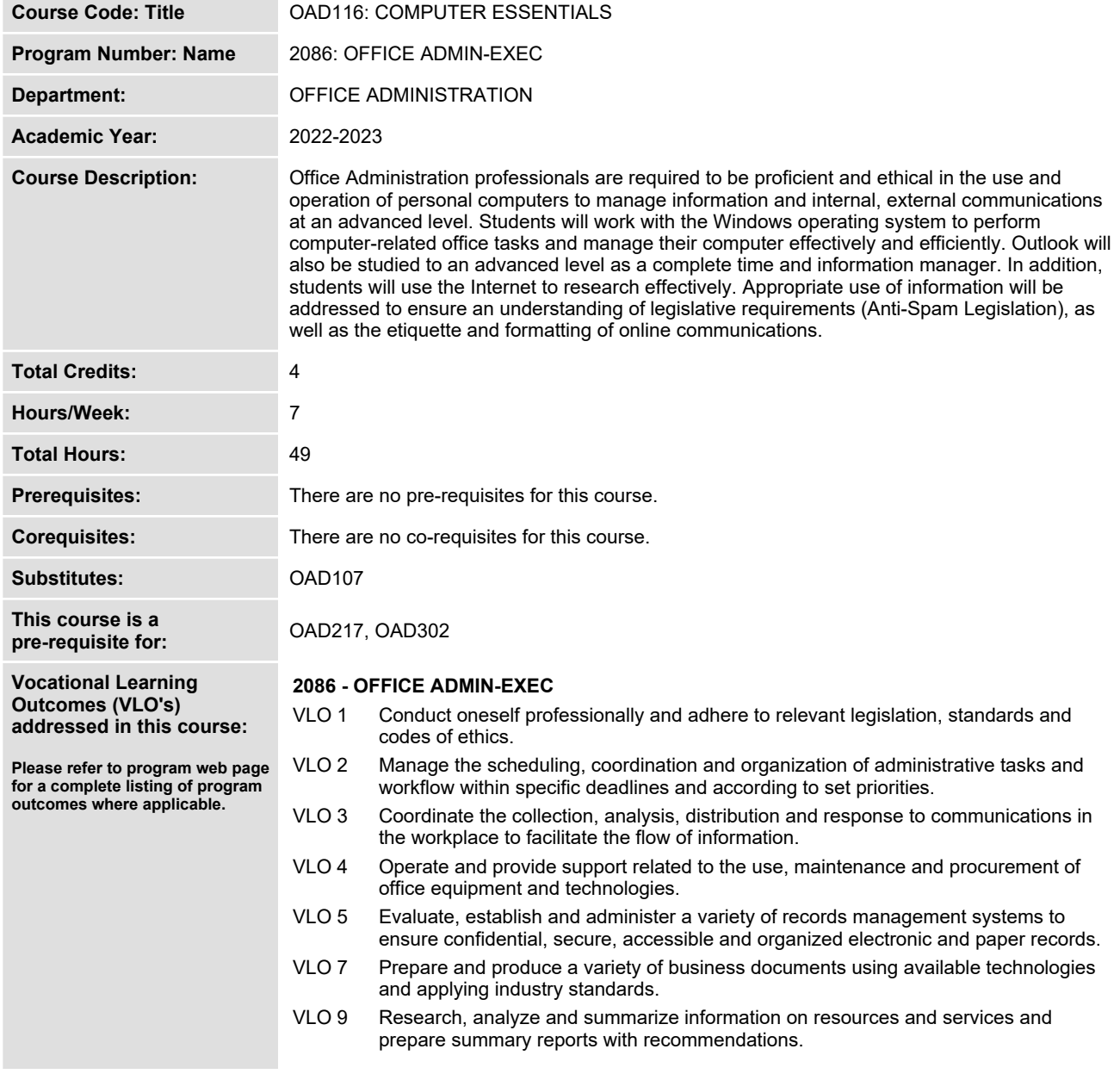

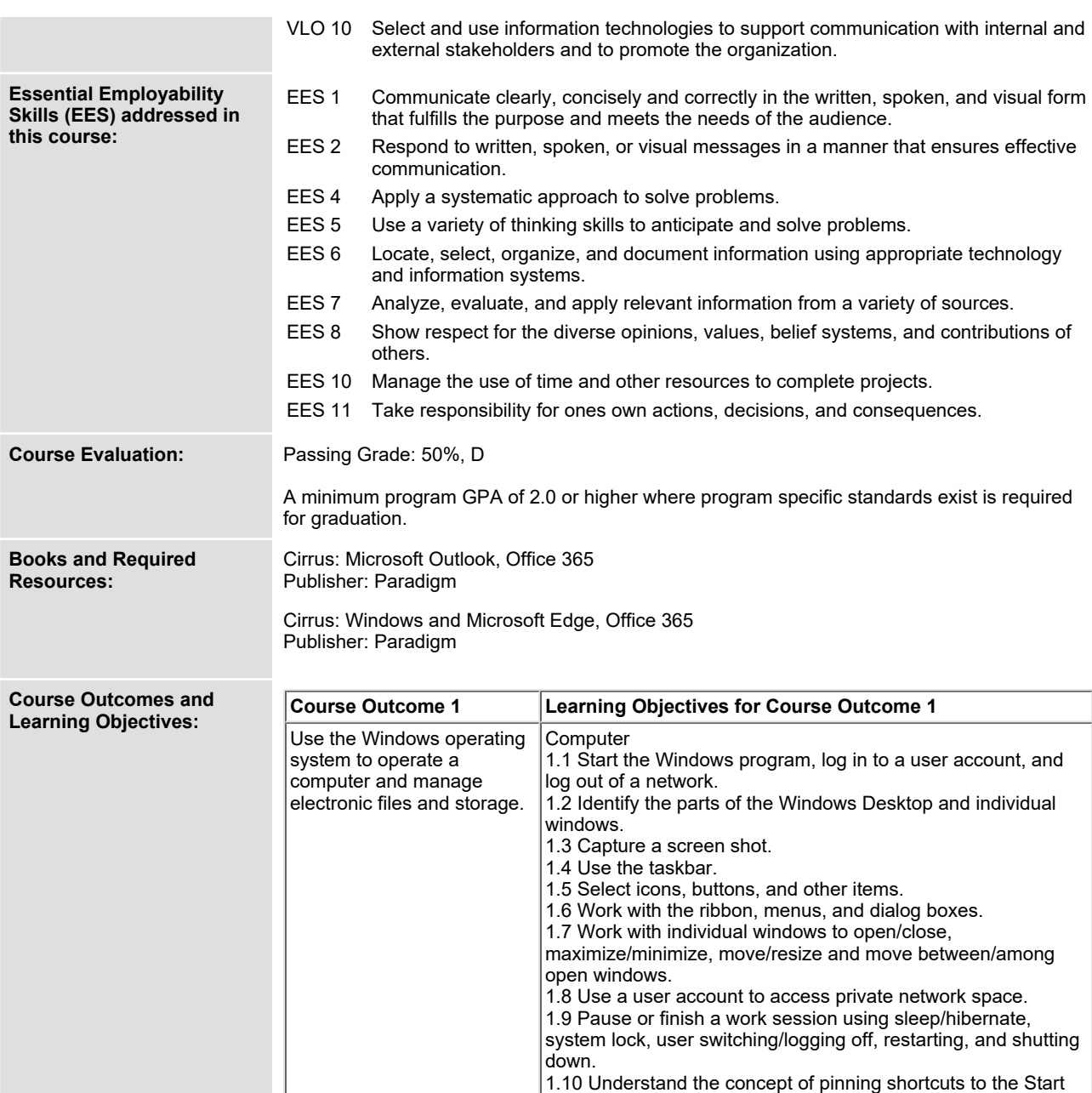

**Menu or adding to the Favourites List.**

**1.11 Work with and customize the Explorer window layout.**

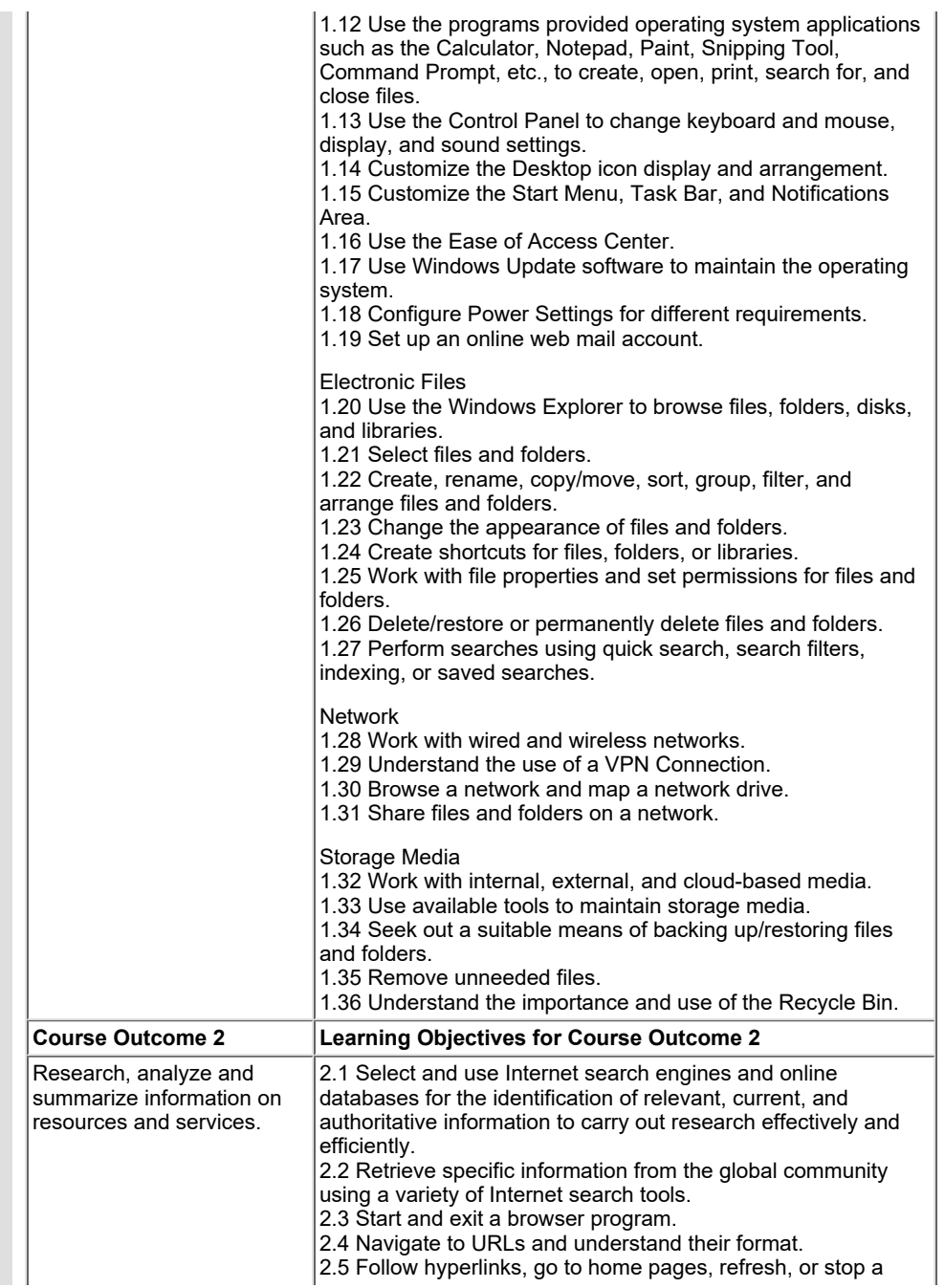

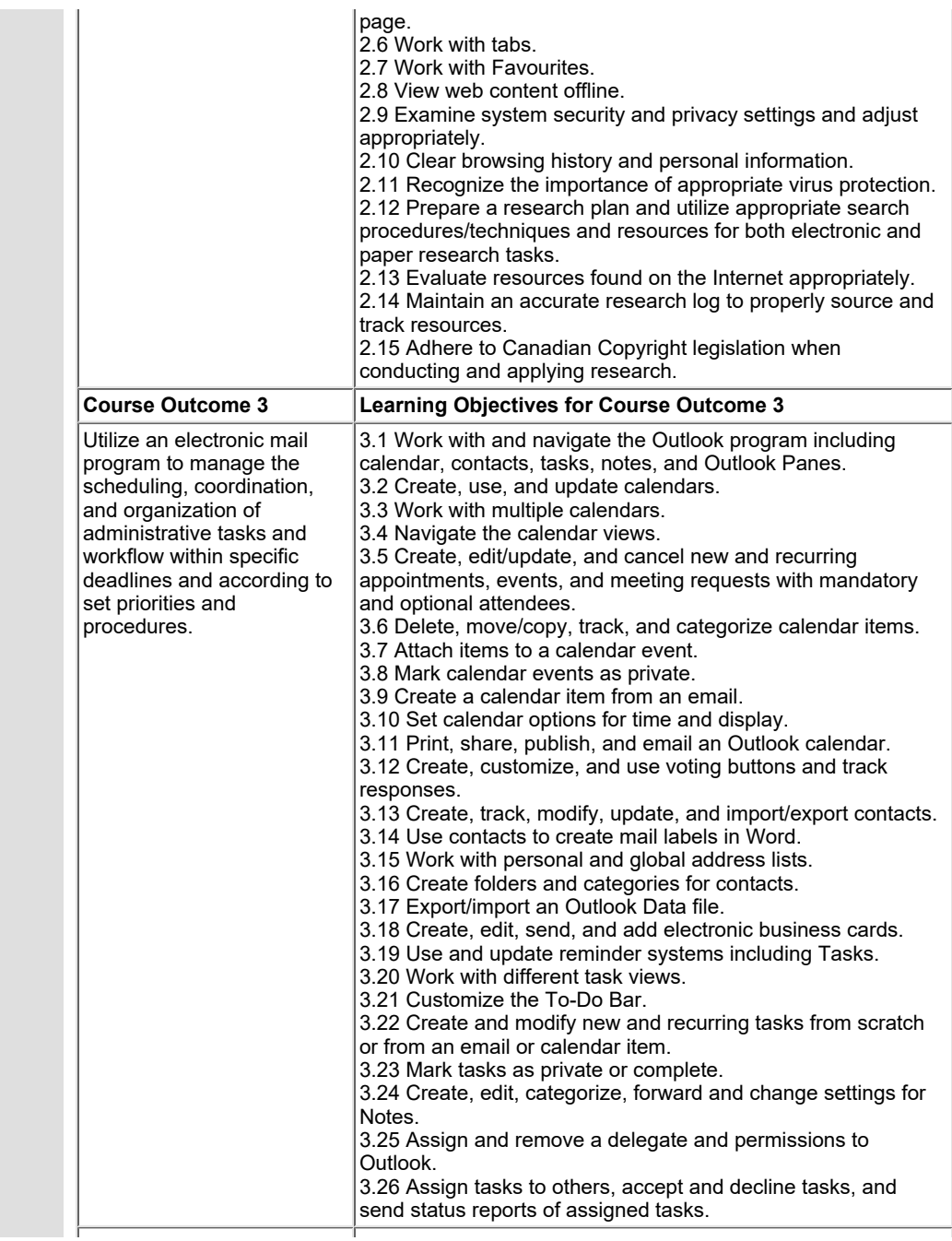

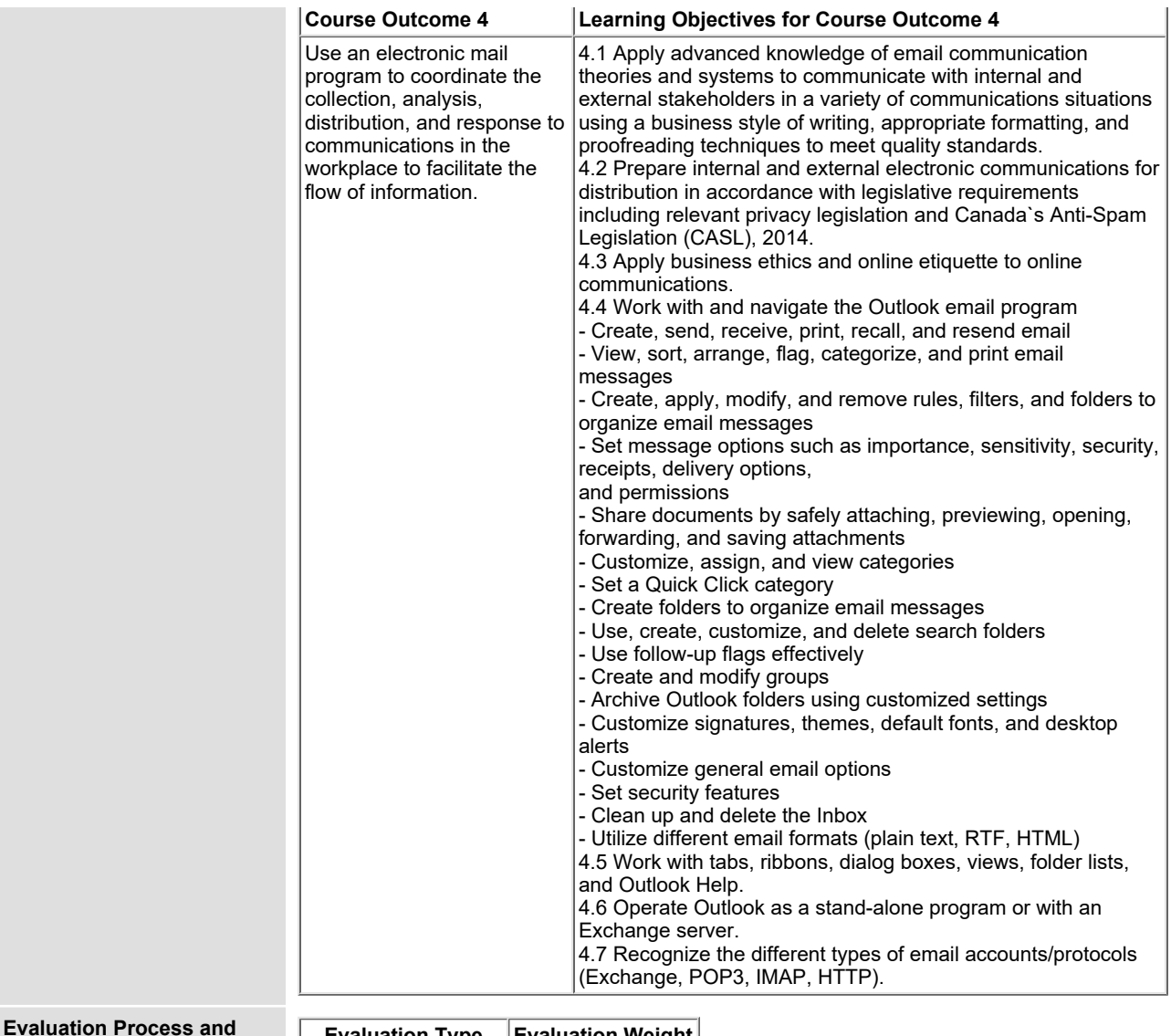

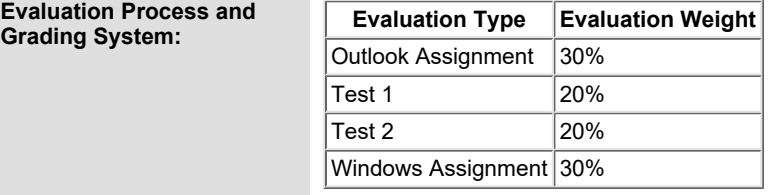

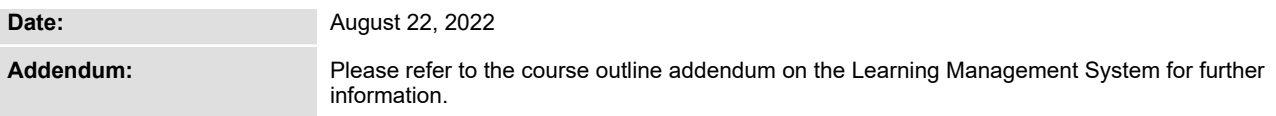